**— Technical White Paper**

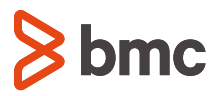

# **A Coordinated Recovery Process**

Obtaining Outage Free Recovery Points for IMS and Db2 Disaster Recovery

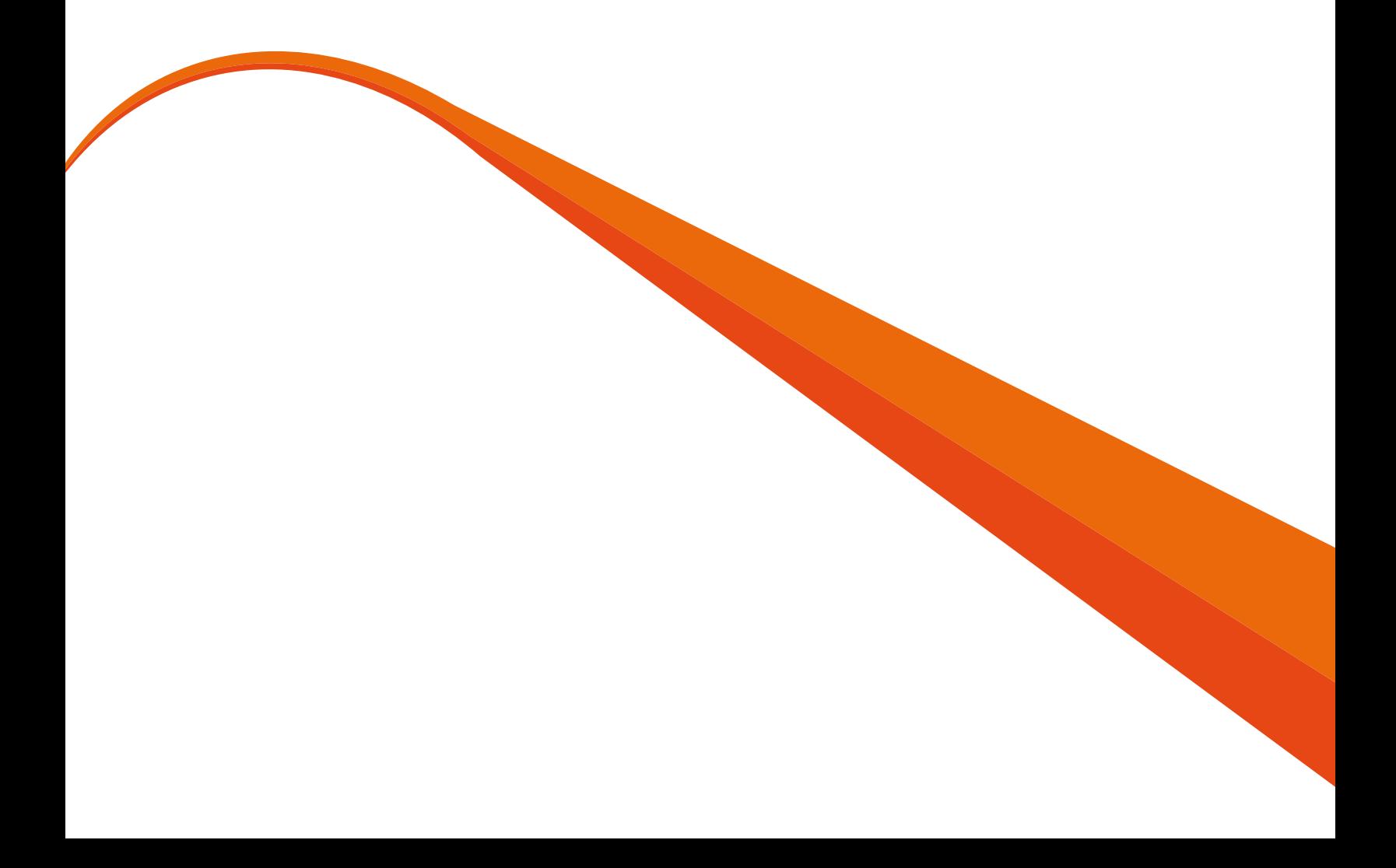

# **Table of Contents**

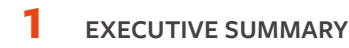

 **[2](#page-3-0) THE REQUIREMENT FOR COORDINATED RECOVERY** Management Outage-Free Coordinated Recovery

### **[A COORDINATED RECOVERY PROCESS FOR IMS AND DB2](#page-3-0)**

Overview

The Details

Preparation Steps

At the Local Site

At the Remote Site

# **6 [THE REXX EXECS](#page-6-0)**

The IMS and Db2 REXX EXEC—CRPREXX

 **1[0](#page-12-0) COORDINATED IMS AND DB2 LOCAL AND REMOTE SITE EXAMPLE DIAGRAM**

# <span id="page-2-0"></span>**Executive Summary**

Many large organizations started with IMS databases and later added Db2 into their environments. As applications were developed and updated, they may be accessing both IMS and Db2 data or an application in one environment may spawn an update in the other. These types of situations require that recovery be coordinated so that both IMS and Db2 are restored to a common point in time to avoid data corruption and loss.

BMC recovery solutions provide a way to find points of consistency between IMS and Db2 and automate the recovery of those environments to that common point of consistency. This process can be used for both disaster recovery situations and local recoveries.

#### **Read on to learn more about:**

- Finding points of consistency
- Outage free coordinated recovery
- A process to follow to implement coordinated IMS and Db2 recovery

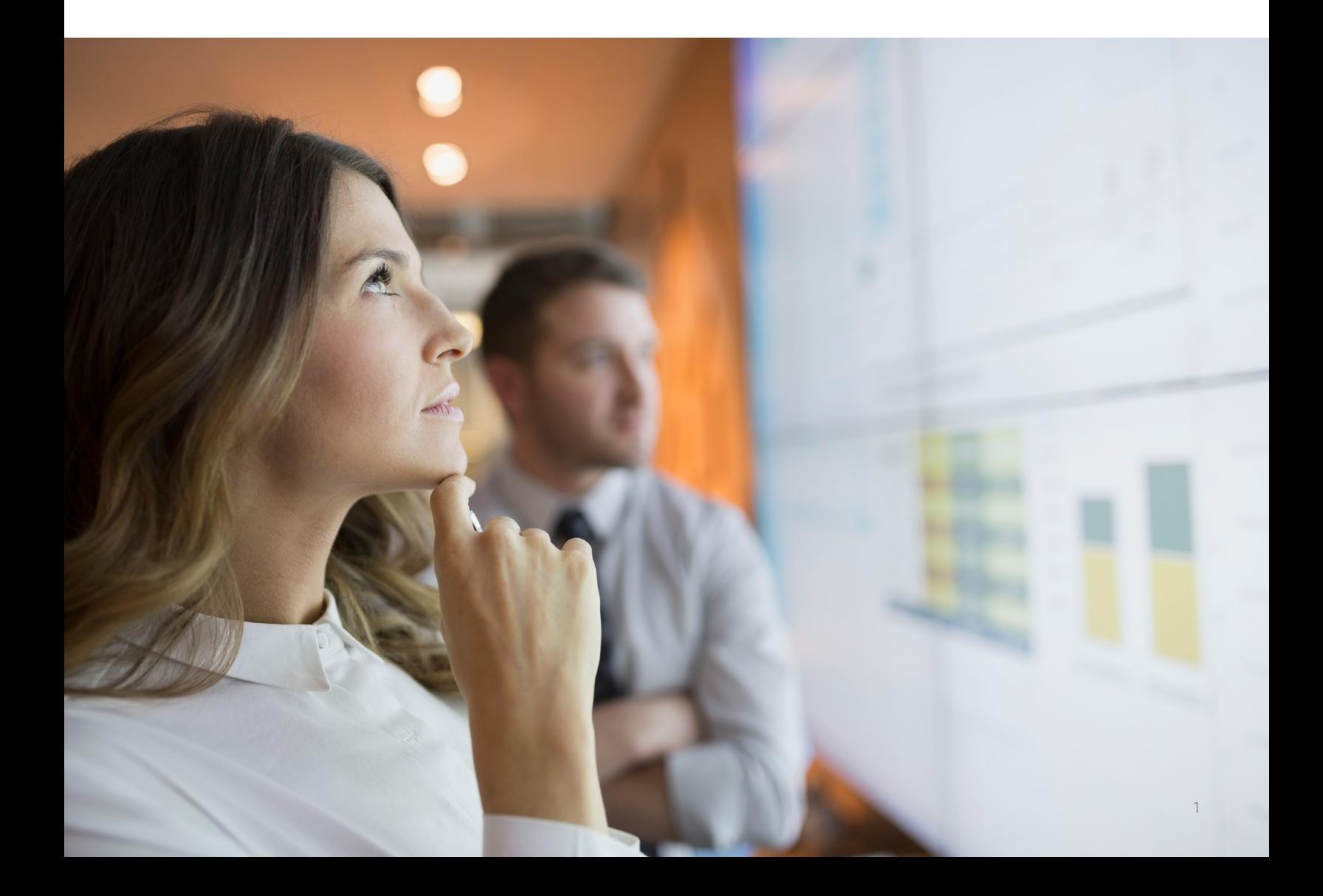

#### <span id="page-3-0"></span>**THE REQUIREMENT FOR COORDINATED RECOVERY**

#### **Management**

In many large data processing organizations, applications have evolved and established relationships between IMS databases and Db2 databases. Sometimes these relationships are known to the application (as in the case of a two-phase commit process), but frequently it's a more casual relationship. A transaction in one database management system may spawn a subsequent transaction in a different database management system. The transactions are tied, but the log data isn't coordinated.

This situation requires a coordinated recovery between IMS and Db2 applications for both local recovery and disaster recovery. To ensure data integrity, transactions and batch jobs on all systems are drained or stopped to establish a system- wide point of consistency (SWPOC). This technique is preferable from a data integrity standpoint, but it causes an availability impact that is in conflict with a 24X7 environment.

#### **Outage-Free Coordinated Recovery**

Using exclusive BMC Software technology, it's possible to capture information from the database repositories and use it to derive a consistent and coordinated recovery point. The probable use for this process is in support of disaster recovery (DR), but some applications (for example, large ERP applications with correlated legacy applications) may make use of the procedure for local recoveries.

The following sections explain some examples of exploiting BMC Software technologies to create a coordinated recovery point. The first section describes the process of taking an IMS log switch timestamp and using it to create a recovery point at that timestamp for both IMS and Db2 applications. The final section contains some REXX code to automate some of the operations.

Note: Use the processes described in this paper as examples. Your shop will likely have standards or procedures that will require some local modifications to these processes.

## **A COORDINATED RECOVERY PROCESS FOR IMS AND DB2**

The following section describes a coordinated recovery process for use in IMS and Db2 shared environments.

#### **Overview**

The coordinated recovery process for IMS and Db2 consists of the following major tasks:

- 1. Use the BMC Software RECOVERY MANAGER (RMGR) for IMS Disaster Recovery RECON Cleanup (DRRCN) utility to report on the RECONs, looking for the latest, safest timestamp that can be used in a Point-In-Time (PIT) recovery. This timestamp is the STOPTIME of the oldest SLDS (the one with the least recent timestamp) in an IMS data-sharing environment. RMGR for IMS ensures that all open logs are properly handled before choosing the PIT timestamp.
- 2. Pass the captured timestamp to the RMGR for Db2 Timestamp Insertion (ARMBTSI) batch program, which inserts the timestamp into the RMGR CRRDRPT repository table.
- 3. Execute the RMGR for Db2 Coordinated Disaster Recovery (ARMBCRC) batch program, which formats the timestamp into a relative byte address (RBA) or, in a Db2 data-sharing environment, a log record sequence number (LRSN). The RBA or LRSN is used to generate a Db2 conditional restart control record (CRCR) to that RBA or LRSN.
- 4. Execute the RMGR for Db2 System Resource Recovery (ARMBSRR) batch program, which generates a Db2 subsystem recovery and restart based on the CRCR RBA or LRSN that was built by the ARMBCRC program in the prior step. The Db2 restart process backs out any in-flight transactions at the RBA or LRSN.
- 5. Pass the latest IMS timestamp to RMGR for IMS to generate one or more RECOVERY PLUS for IMS jobs that recover the databases to this timestamp. Transactions that were in-flight at the timestamp are not applied during the recovery.

Note: This process assumes that the IMS and Db2 systems share a sysplex timer; otherwise, the timestamps will not coincide.

The net effect to your application is just as if the power was dropped at the local site at the time represented by the PIT timestamp and you restarted all the IMS and Db2 subsystems. You'd lose the work that was in-flight at the time of the power failure. You'd be at the same position at the DR site. You can use the RMGR for IMS Log Analysis function to obtain a report of work that was in progress at the timestamp you used for recovery.

The process flow includes application copies before the coordinated recovery process and dumps of the appropriate system files (catalogs, directories, libraries, and so on) after the coordinated recovery process.

# **The Details**

The following sections explain the coordinated recovery process for IMS and Db2 in detail.

# **Preparation Steps**

Perform the following preparation steps:

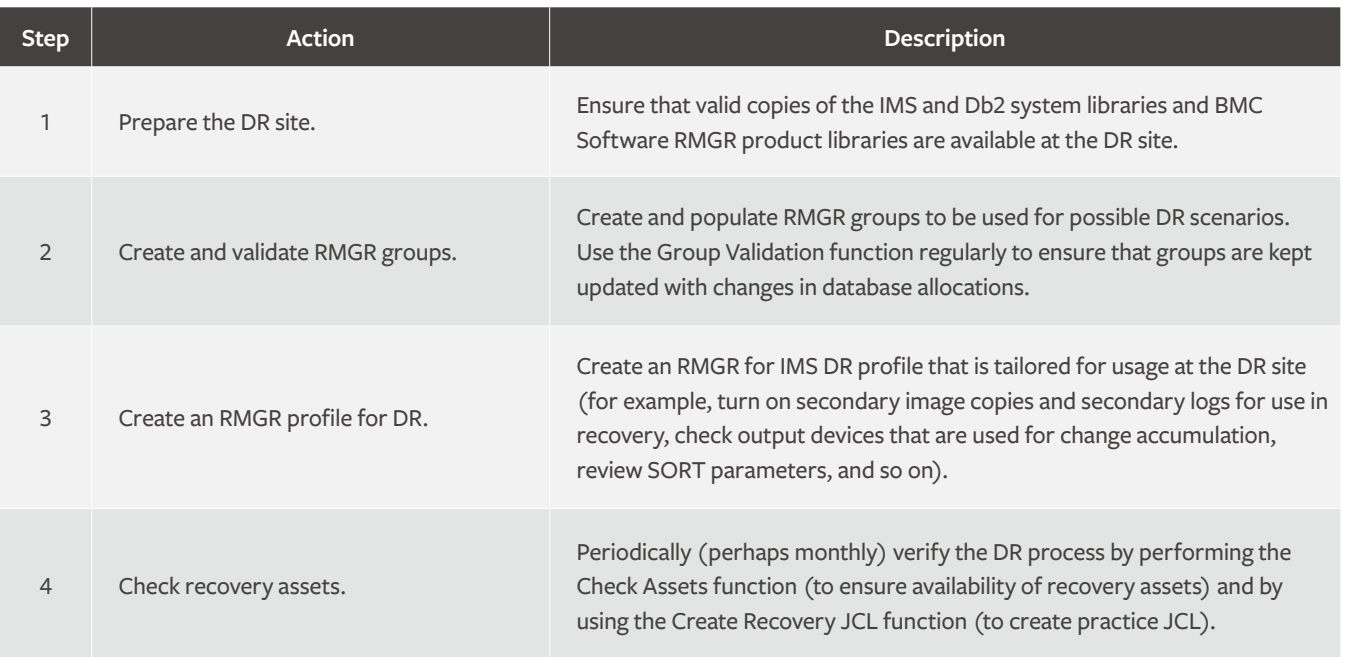

# **At the Local Site**

On a periodic basis (perhaps nightly), perform the following preparation steps:

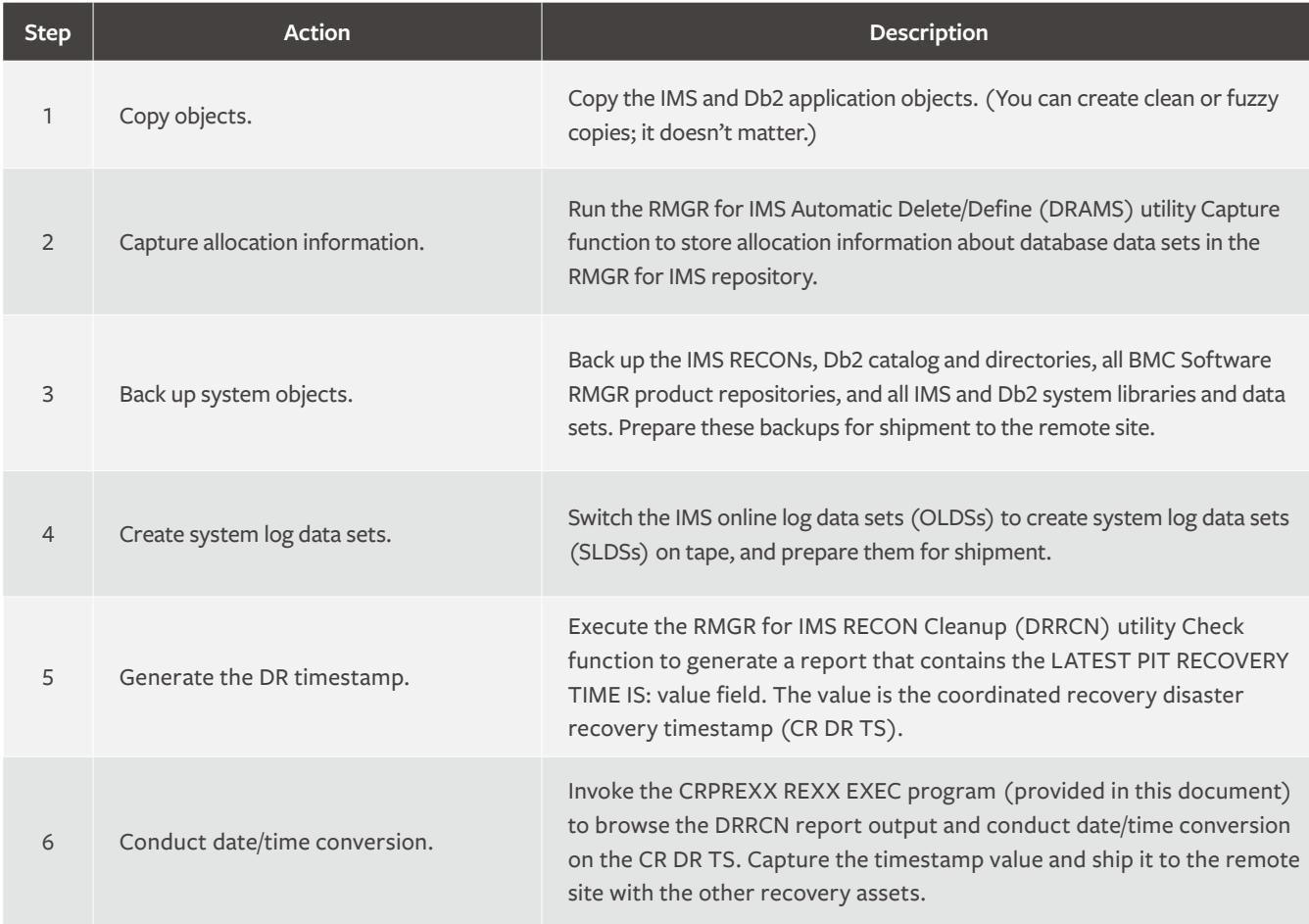

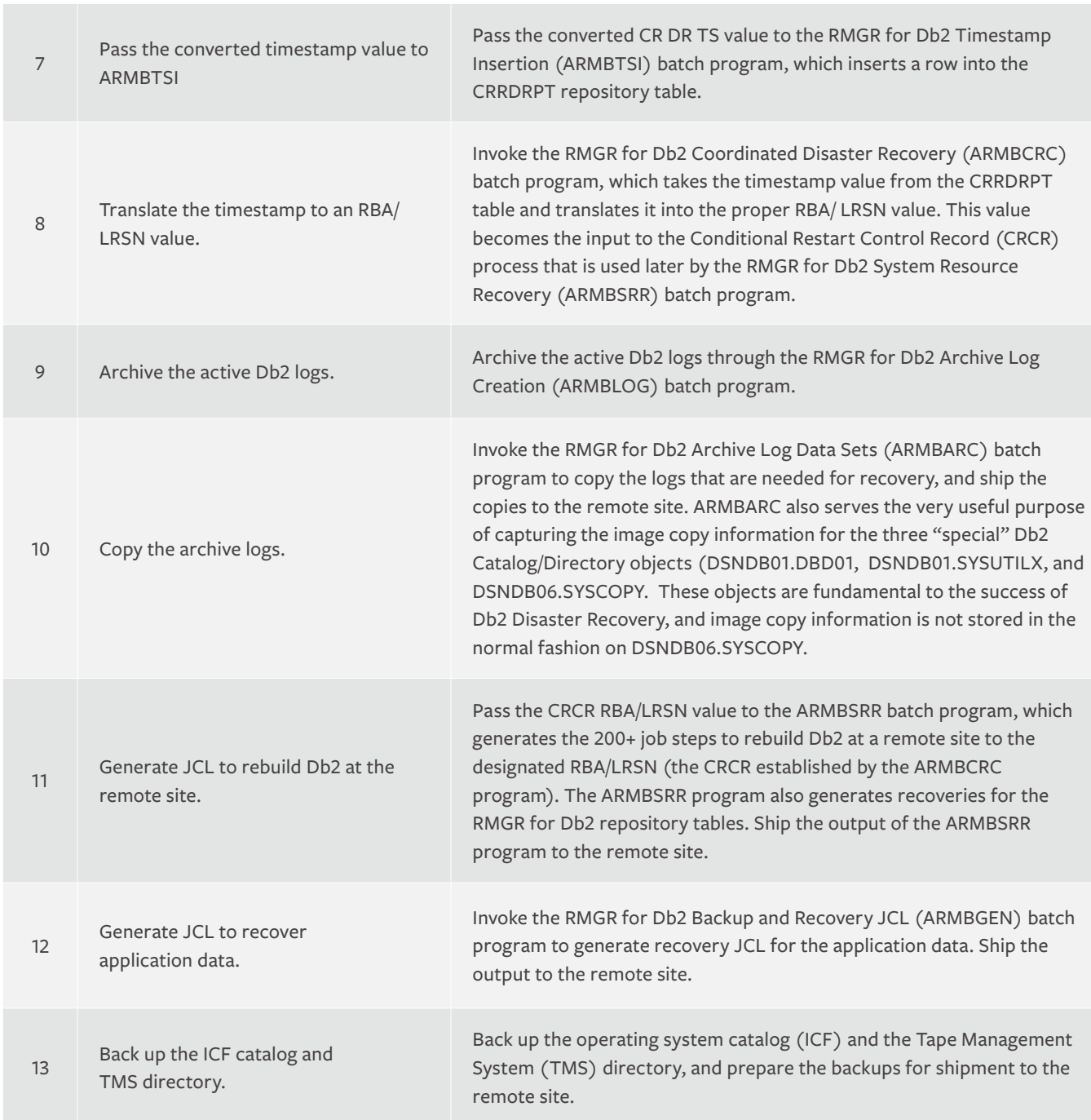

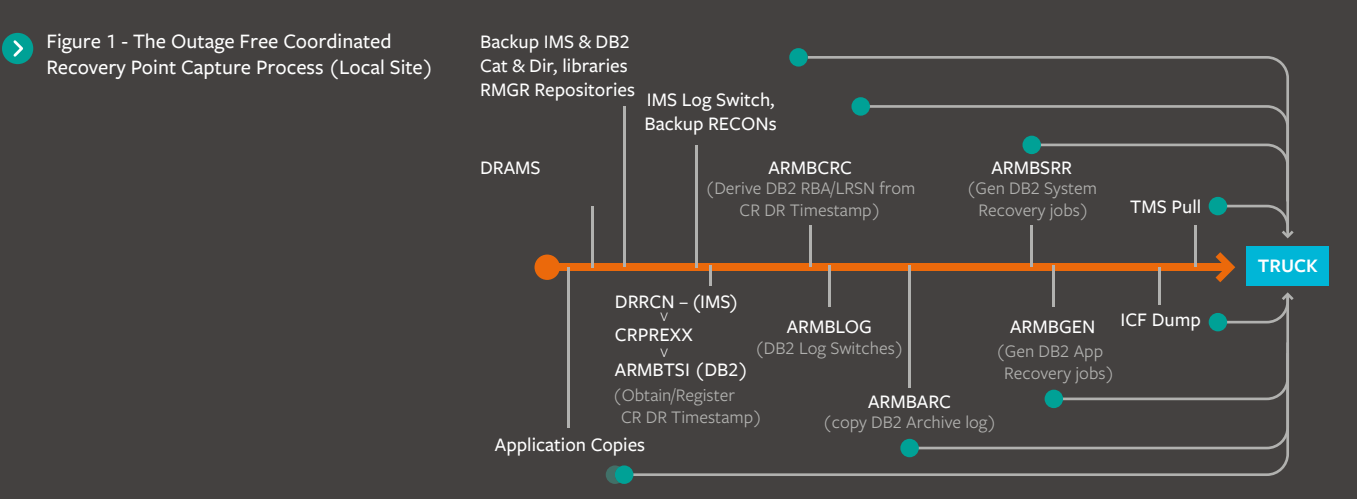

# <span id="page-6-0"></span>**At the Remote Site**

When you are performing disaster recovery at the remote site, the process is relatively straightforward. After the operating system has been restored, you simply restore the IMS RECONs and prepare them for a cold-start of IMS, release the jobs that are generated by the ARMBSRR and ARMBGEN programs, and generate IMS database recoveries to recover the data to the CR DR TS that was captured by the DRRCN utility and that was used by the CRPREXX program. Any in-flight IMS or Db2 transactions that were active at the time of the CR DR TS are not recovered.

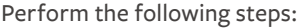

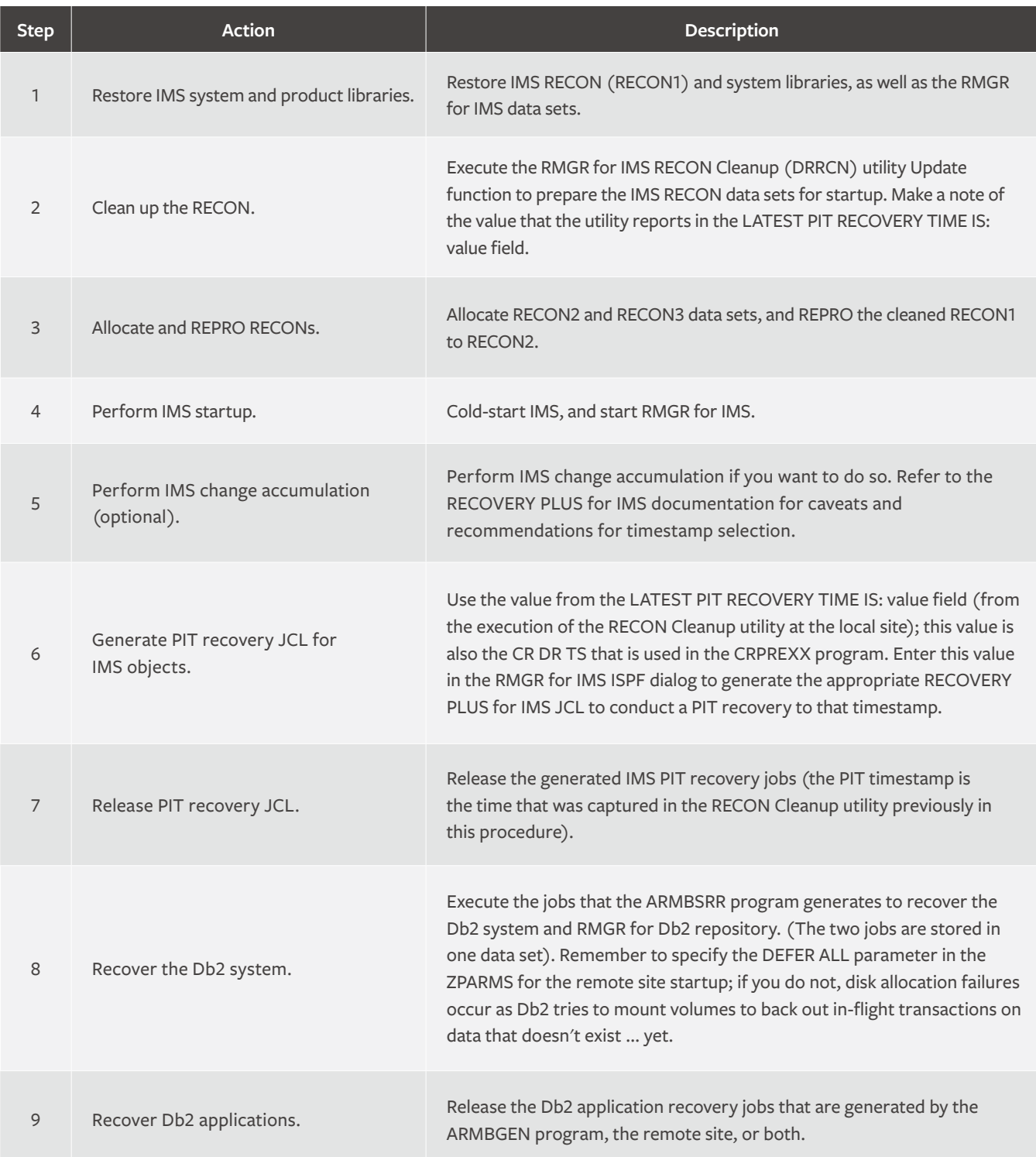

Figure 2 shows the processes at the remote site. After the operating system and libraries are restored, the IMS and Db2 activities can run in parallel as long as enough resources are available. CR DR PiT TS is the coordinated recovery point.

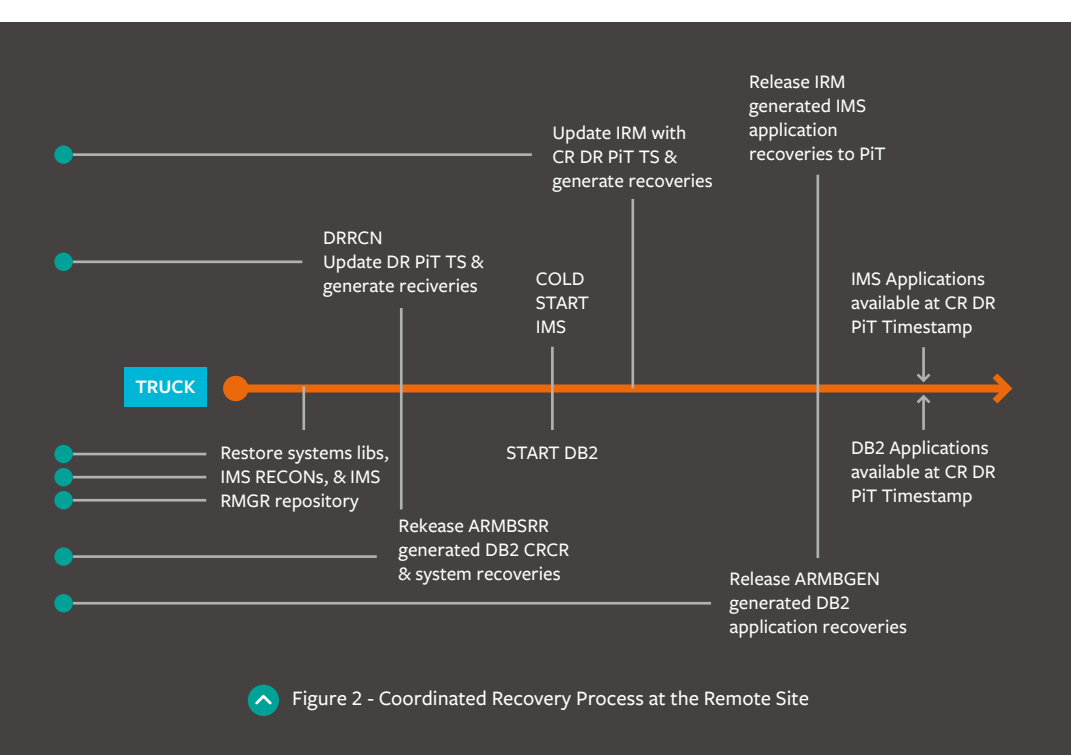

## **THE REXX EXECS**

The following REXX programs and process descriptions are delivered as is, and no warranties, expressed or implied, are provided with these shareware solutions. Use them at your own risk, and feel free to modify them as you see fit. Refer to the BMC Software product documentation sets for the most complete details about product usage and other tips. For example, the RECOVERY MANAGER for IMS User Guide provides assistance in planning and implementing the IMS portion of a DR process.

## **The IMS and Db2 REXX EXEC—CRPREXX**

A REXX program that captures the IMS recovery point timestamp and passes it to the ARMBTSI program follows. The high-level process flow is as follows:

- 1. Browse the output of the RMGR for IMS DRRCN utility.
- 2. Obtain the timestamp value from the LATEST PIT RECOVERY TIME IS: value field.
- 3. Convert the timestamp.
- 4. Present the converted timestamp to the RMGR for Db2 ARMBTSI program, which inserts the value into a repository table (CRRDRPT).

As written, the DRRCN report is expected to be in 'BMCIRM.BB.DRRCN.REPORT' and the local offset from GMT is expected to be in 'BMCIRM.BB.DRRCN.OFFSET'. The offset should be in the first three columns: +05, -11, and so on. The JCL for ARMBTSI is in 'BMCIRM.BB.DRRCN.ARMBTSI.CNTL' and the REXX routine updates the TIMESTAMP in the PARM string in place.

Note: The offset file 'BMCIRM.BB.DRRCN.OFFSET' is used only if option TIMEVALUE=GMT is specified (RMGR for IMS DRRCN utility). The default is to show all times in local format in which case the timestamp does not have to be adjusted.

You can modify the REXX as appropriate to your shop standards.

Note: The REXX EXEC CRPREXX examines the output of the RMGR for IMS DRRCN utility and is therefore dependent on the format and content of that output. Any implementation of this REXX EXEC should be re-examined, modified accordingly, and tested when any new release of the DRRCN utility is installed (the DRRCN utility is provided with RECOVERY MANAGER for IMS and the Backup and Recovery Solution for IMS product).

```
/* REXX */
/******************************************************************/
/* GET RECOMMENDED PIT TIMESTAMP FROM DRRCN REPORT */
/******************************************************************/ 
ADDRESS TSO
 "ALLOC DD(INDD) DSNAME('BMCIRM.BB.DRRCN.REPORT') SHR REUSE" 
IF RC ^{\wedge} = 0 THEN
  D<sub>O</sub>SAY 'UNABLE TO ALLOCATE DRRCN REPORT - RC = 'RC EXIT 12
   END
 local = 'NO'eof = 'NO'
 DO WHILE eof = 'NO' 
    "EXECIO 1 DISKR INDD"
    IF RC = 0 THEN
       DO
       PULL record
       IF INDEX(record,'ALL TIMES ARE IN LOCAL') > 0 THEN local = 'YES' 
       IF INDEX(record,'LATEST PIT RECOVERY TIME IS') > 0 THEN
         DOIF INDEX(record, '(N/A)') > 0
             THEN DO
               SAY 'LATEST PIT RECOVERY TIME IS UNAVAILABLE' 
               EXIT 8
             END
           yy = SUBSTR(record, 34, 2)dd = SUBSTR(record, 36, 3)hour = SUBSTR(record, 40, 2)
           min = SUBSTR(record, 43, 2)sec = SUBSTR(record, 46, 2)tenth = SUBSTR(record,49,1)
           imsdate = yy||ddd||' '||hour||':'||min||':'||sec||'.'tentheof = 'YES'
         END 
       END
   ELSE eof = 'YES'
 END
 "EXECIO 0 DISKR INDD (FINIS" 
 "FREE DD(INDD)"
SAY 'IMS GMT TIMESTAMP IS: ' imsdate
IF local = 'NO' THEN 
   DO
    /****************************************************************/
    /* CHECK AND ADJUST FOR LEAP YEAR
    /****************************************************************/
    yeardays = 365 pyeardays = 365 chkdate = 2000 + yyIF TRUNC(chkdate/4) = chkdate/4 THEN yeardays = yeardays + 1
     IF TRUNC((chkdate-1)/4) = (chkdate-1)/4 THEN
     pyeardays = pyeardays + 1
```
7

```
/* GET OFFSET & ADJUST GMT TIMESTAMP TO LOCAL TIME
                                                       \star /
  / "ALLOC DD(IND2) DSNAME('BMCIRM.BB.DRRCN.OFFSET') SHR REUSE"
  IF RC ^{\wedge} = 0 THEN
    DO
      SAY 'UNABLE TO ALLOCATE OFFSET DATA SET - RC = 'RC
     EXIT 12
    END
  eof = 'NO'DO WHILE eof = 'NO' "EXECIO 1 DISKR IND2"
     IF RC = 0 THEN
      DOPULL record
        offset = SUBSTR(record, 2, 2)IF SUBSTR(record, 1, 1) = '-' THEN
          DO
           hour = hour - offset
           IF hour < 0 THEN
             DO
              hour = hour + 24ddd = ddd - 1END
           IF ddd = 0 THEN
             DO.
              ddd = pyeardays
              yy = yy - 1END
          END
        ELSE
          DOhour= hour + offset
           IF hour >= 24 THEN
            DO
              hour = hour - 24ddd = ddd + 1END
           IF ddd > yeardays THEN
             DO
              ddd = 1yy = yy + 1END
          END
      END
    ELSE eof = 'YES'
  END
  "EXECIO 0 DISKR IND2 (FINIS"
END"FREE DD(IND2)"
```

```
IF local = 'YES' THEN SAY 'PIT RECOVERY TIME IS LOCAL'
ELSE SAY 'OFFSET FROM GM TIME IS: 'SUBSTR(record, 1, 1) | | offset
/ *
   BUILD DB2 TIMESTAMP
                                                       \star /
yyddd = RIGHT (JUSTIFY (YY, LENGTH (YY)), 2, '0');RIGHT (JUSTIFY (ddd, LENGTH (ddd)), 3, '0')
hour = RIGHT (JUSTIFY (hour, LENGTH (hour)), 2, '0')tmpdate = DATE ('S', yyddd, 'J')
year
      = SUBSTR (tmpdate, 1, 4)
month = SUBSTR (tmpdate, 5, 2)= SUBSTR (tmpdate, 7, 2)
day
db2date = year||'-'||month||'-'||day||'-'||hour||'.'||min||'.'||secSAY 'DB2 LOCAL TIMESTAMP IS: ' db2date
/ \starINSERT THE DB2 TIMESTAMP
                                                         \star /
DSNAME ('BMCIRM.BB.DRRCN.ARMBTSI.CNTL') OLD REUSE"
IF RC ^{\wedge} = 0 THEN
  DOSAY 'UNABLE TO ALLOCATE ARMBTSI DATA SET - RC = 'RC
    EXIT 12
  END
eof = 'NO'foundit = '0'searchstring = 'PGM=ARMBTSI'
DO WHILE (eof = 'NO' & foundit = '0')
  "EXECIO 1 DISKRU IND4"
   IF RC = 0 THEN PULL record
   ELSE eof = 'YES'
   IF INDEX (record, searchstring) > 0 THEN
    D^{\circ}IF searchstring = 'PARM=' THEN foundit = '1'
      ELSE searchstring = 'PARM='
      IF INDEX (record, searchstring) > 0 THEN foundit = '1'
     END
END
 IF foundit = '1' THEN
   D^{\circ}record = OVERLAY (db2date, record, INDEX (record, 'PARM=') +11)
     OUEUE record
     "EXECIO 1 DISKW IND4"
   F.ND
 ELSE SAY 'UNABLE TO INSERT ARMBTSI TIMESTAMP'
 "EXECIO 0 DISKR IND4 (FINIS"
 "FREE DD(IND4)"
```
## **COORDINATED IMS AND DB2 LOCAL AND REMOTE SITE EXAMPLE DIAGRAM**

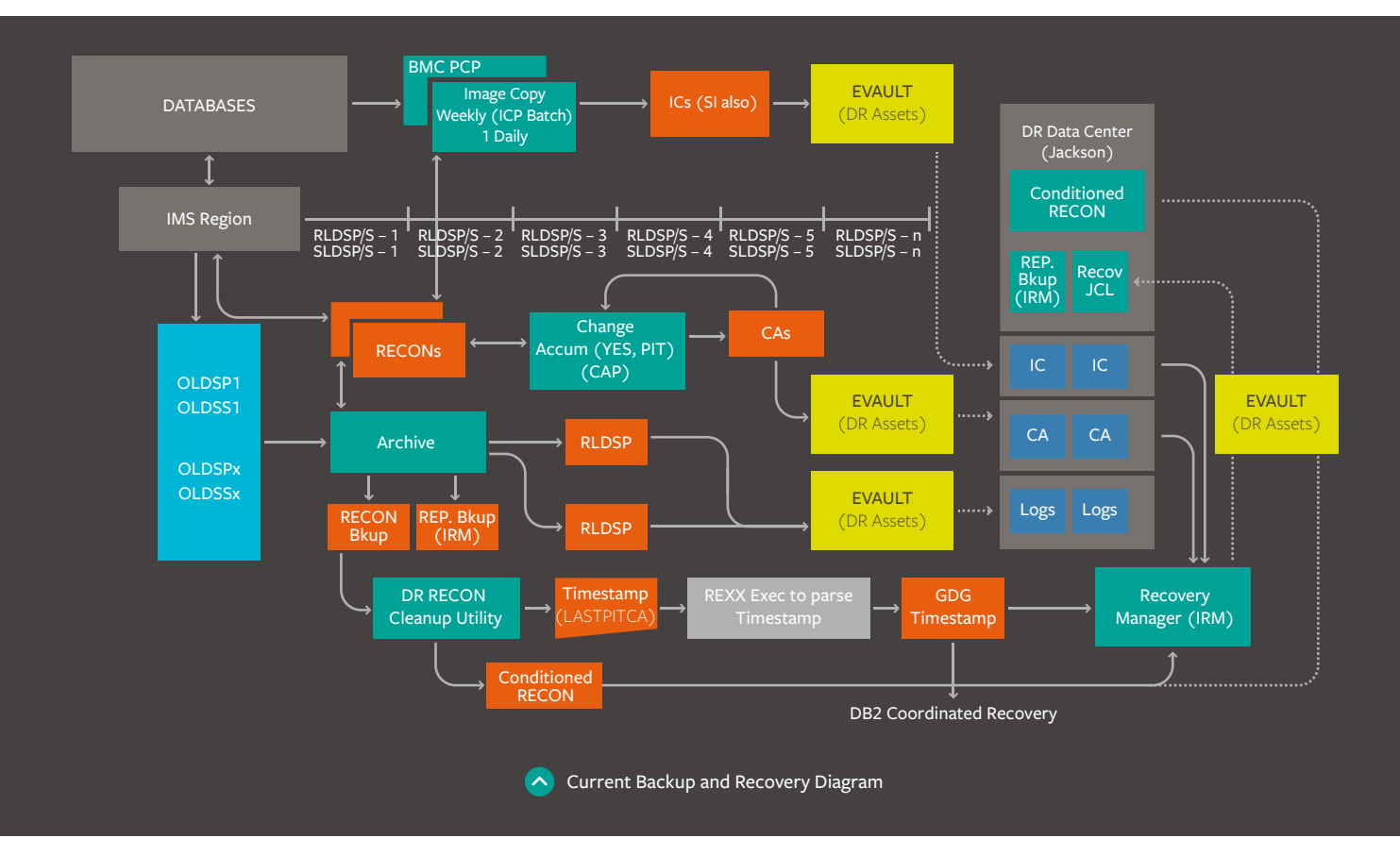

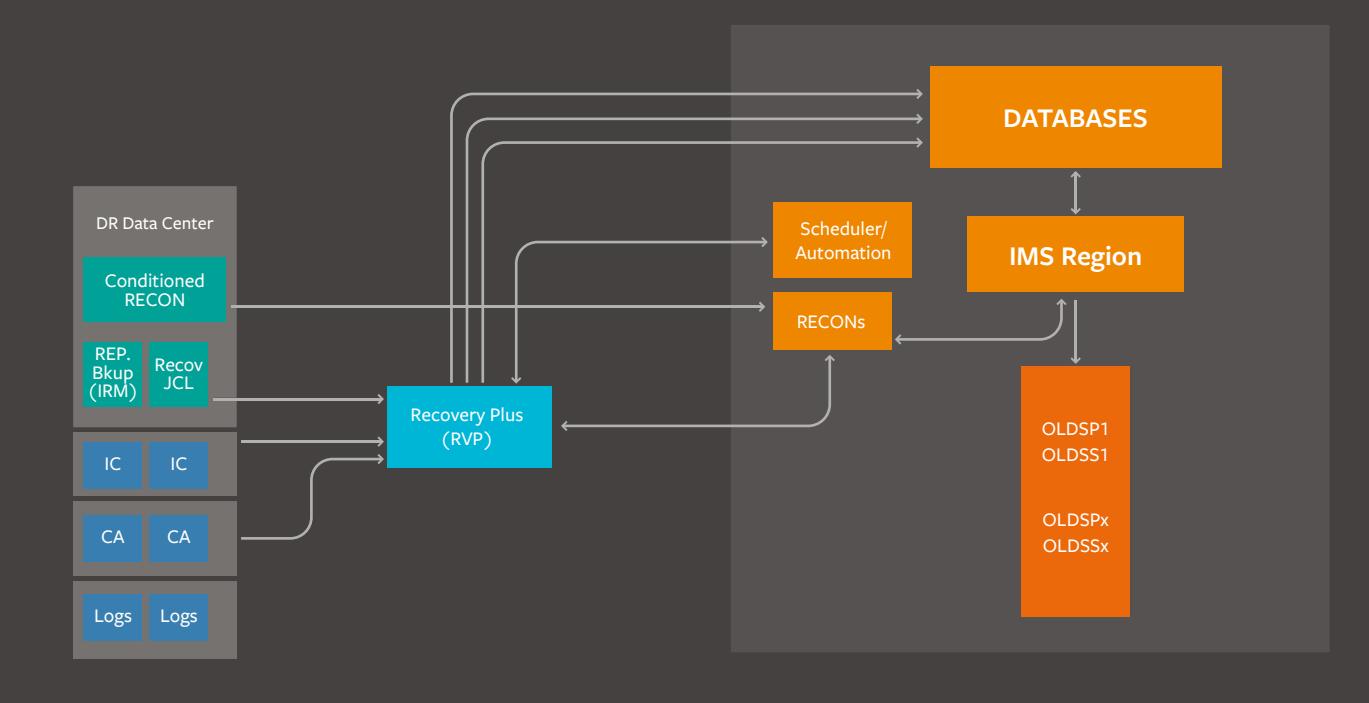

**A** IMS Disaster Recovery Site Procedures

<span id="page-12-0"></span>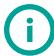

# **FOR MORE INFORMATION**

To learn more about BMC Coordinated Recovery, please visit **bmc.com/lorem\_ipsum**

> BMC is a global leader in innovative software solutions that enable businesses to transform into digital enterprises for the **ultimate competitive advantage.** Our Digital Enterprise Management solutions are designed to fast track digital business from

BMC digital IT transforms 82 percent of the Fortune 500<mark>.</mark>

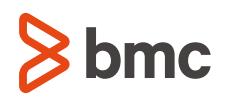

BMC, BMC Software, the BMC logo, and the BMC Software logo, and all other BMC Software product and service names are owned by BMC Software, Inc. and are<br>registered or pending registration in the US Patent and Trademark Off

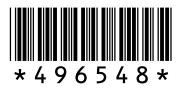